## Download Adobe Photoshop CS5 License Keygen WIN + MAC 2022

If you need to restore your documents, you need to open the document that you need to restore and then save the file. You can then transfer the file to your computer by using the Windows Explorer. Save the file and then close it. Installing Adobe Photoshop is relatively easy and can be done in a few simple steps. First, go to Adobe's website and select the version of Photoshop that you want to install. Once you have the download, open the file and follow the on-screen instructions. Once the installation is complete, you need to crack Adobe Photoshop. To do this, you need to download a crack for the version of Photoshop you want to use. Once you have the crack, open the file and follow the instructions to apply the crack.

## [Download File](http://godsearchs.com/.ZG93bmxvYWR8dloyWVRkeU9YeDhNVFkzTWpVNU1qVTNOSHg4TWpVNU1IeDhLRTBwSUZkdmNtUndjbVZ6Y3lCYldFMU1VbEJESUZZeUlGQkVSbDA.mabry?copywrited=fallingwater&QWRvYmUgUGhvdG9zaG9wIENTNQQWR=jealously)

Adobe has released an updated version of its much-loved photo editing software, Photoshop, as part of a series of free upgrades to its Creative Cloud subscription package. Photoshop for Windows and macOS is available for free but also includes access to the Adobe Creative Cloud, which includes access to the company's other powerful apps, such as Photoshop and Lightroom. The main reason to pay for a Creative Cloud subscription is access to the suite's apps – not access to the software itself. Microsoft Visual Studio Team Services is an online version of Visual Studio. You can install thirdparty tools on it, like GitHub, Jenkins, Octopus, Google Analytics, support from Microsoft and a whole lot more. And with its native support for Git repositories, GitHub is something you should consider, even though it's still not free. Second, doesn't your email service treat you like a patient and only send you remind you to log-in when you haven't logged-in for a while? And don't you appreciate it when your system goes into that mode of This is a good reason to be cautious and not to use RRW processing with X-Trans files– but do you really understand what you're doing? I have heard from very credible sources with a lot of experience using Nikon's raw converter and experienced converting of X-Trans files to 16-bit TIFF and other types of lossy to lossy and lossless conversions and I am certain that Adobe will (eventually) get it right. I'm not... yet. However, I am waiting for a detailed explanation from Adobe. After all, there has been a great deal of negativity about the fact that we, users of the raw format, need to convert our files to JPEG, and I have heard rumors that this behavior is part of an Adobe division, under leadership of John Knoll.

## **Adobe Photoshop CS5 Download free Serial Key x32/64 2022**

The Pen tool can be used to create a great variety of strokes with different widths, from fine lines to wide and bold lines. Hold down **Shift** to constrain this style, and you can then vary its strength and hardness by holding down **Ctrl**. In your own personal studies or while you're studying for your own new profession, you will want to seek out tutorials that have multiple video edits or tutorial videos on the topic. Since you will be using Adobe Photoshop on a regular basis, you will want to learn it well. It is a highly useful program that can be used by all sorts of people and professions. Again, if the machine is too small or too old, it is inefficient. You want to be sure the RAM and processor are sufficient. If you are a student, you may want to spend the extra money on a super speed processor that you can upgrade later. If you work freelance for a number of clients, you may want to get an extra RAM upgrade. **What Is Adobe Photoshop?**

Ensure that it has a display that has a decent contrast ratio between medium white and medium black, and that it has a resolution of at least 720 x 1280. If you can get one with a minimum resolution of 1600 x 1200 pixels, that is even better. The images will still look pretty good at the lower resolution, but with the added advantage of a narrower file size. Even though the resolution is not as high as it is on a high-end model, you will not have to pay much more for a higher-end model to get a similar advantage. You can probably find a lesser value for about the half the price! However, if you need a higher resolution, idler prices will skyrocket. The higher the resolution, the bigger the file size. You could be paying more for a higher resolution monitor than an external, highresolution monitor add-on. If you are going for the external model, you may be better off getting mid-range or lower resolutions for the same price. e3d0a04c9c

## **Adobe Photoshop CS5 Download Activation Code With Keygen With Full Keygen For Mac and Windows x32/64 {{ Hot! }} 2023**

Professional software usually features solid software for advanced users. The latest release of Photoshop CC, featuring the latest technology and powerful features, will attract a wide range of users. The major upgrades it carries, such as support for new file types, powerful Photo-Accelerator, and intuitive tools can make Photoshop CC a powerful piece of software. Photoshop has been selling well ensuring its supremacy in the market. The software has already been world's most popular software and it will remain as such. It has innovative new features, exciting new tool and powerful ways to work. It's no surprise that Photoshop CC is fast-evolving great software that will be widely welcomed. There are a few benchmarks that demonstrate the performance of the oscilloscope. One of them is the AFP 1 oscilloscope . But in our group we use more than just this one. We do various benchmarks you can find many metrics in the marketing department. If you are just starting and want to get an idea of what your **Salesforce** may be like so you can work out how much of the monitoring infrastructure you actually need, the **Salesforce** data collected include: In recent years we've really seen a rise of full-service agencies offering bespoke design services. But this startup delivery methodology means agencies are having to either scale up their in-house design team quickly or outsource work to cheap overseas freelancers. In the ever-changing digital landscape, these changes are all about efficiency and speed. As these changes are kicked off in the enterprise, we'll see them likely come to the consumer and small business sector later this year. So, which workflow are you using?

adobe photoshop 5 free download for pc adobe photoshop lightroom 5.7.1 free download for pc photoshop 5 download for pc adobe photoshop 5.5 free download for pc adobe photoshop 5.0 free download for pc photoshop software free download for pc windows 7 ultimate download photoshop untuk pc photoshop download for pc ubuntu download adobe photoshop 7.0.1 update for pc adobe photoshop 7.0 download for pc windows 7 ultimate

The Adobe team provide software updates through what is called a service pack. These are standalone versions of an update which are equivalent to company updates for Windows and can even be used on older versions of Photoshop. This allows you to replicate the installed update on multiple computers. Part of the reason for this ditching of the Premiere Elements-like Elements style on the Macintosh is the desire to offer a consistent experience across both Mac and Windows platforms. The Windows app is fully compatible with macOS platforms and has a completely different UI. But you don't need to worry about the switch: Features like RGBK support make the Windows version useful on macOS as well. Clean lines and a solid color palette are standard. The interface is also consistent across the macOS and Windows interfaces. The app uses better-looking icons than before. Even on the Windows side, however, the macOS version can look a little jumbled. For example, to rename and move an image in the Files list, Mavericks users must click "More" once and then click "Rename or Move" in a submenu box. From there, you can rename or move the file, depending on the item you click.

The Workspaces and Camera tabs of the File menu have been completely overhauled for this version, with each area now functionally independent of the other. While many of the changes in the menu look more like cosmetic updates than actual functional modifications, some of the rearranged infrastructure is likely to have a positive impact on the product. For example, the new "*choose for me*" command in the Swatches panel lets you quickly select the swatch most closely matching the material's colors and inks.

Tired of carrying around chunks of CDs, DVDs and memory cards? Don't worry, you can save all of your digital photos and videos on the cloud. Have your Photoshop, Elements, Lightroom or Bridge files backed up always so you never lose any precious files. With cloud-based storage, rest assured your photos and documents are always safe and secure. Dropbox hasn't come a moment too soon. You can now download your favorite images, videos and webpages directly from the cloud and save them to your computer for instant editing. No longer do you have to pause the editing process to find the webpages, place photos on the screen, add annotations or references, then find the specific image to go back to in the editing process. **Share for Review:** The all-new Share for Review feature, available for Adobe's Creative Cloud software, enables users to share their completed products directly within the Photoshop interface. The aim of Share for Review is to make the picture editing workflow more practical and efficient for creative professionals, while removing friction in the entire creative production process. It offers a new workflow to interactive projects that helps accelerate creative thinking while avoiding the hassle of temporarily leaving the application. The platform supports the latest versions of both Photoshop and Creative Cloud versions.\* Also, all Share for Review projects stay within the Creative Cloud—just in case you need to abandon the project because of unforeseen circumstances. No files—no worries!

[https://soundcloud.com/ciaprotunlour1972/the-lord-of-the-rings-trilogy-extended-1080p-bluray-x264](https://soundcloud.com/ciaprotunlour1972/the-lord-of-the-rings-trilogy-extended-1080p-bluray-x264-extratorrentrg) [extratorrentrg](https://soundcloud.com/ciaprotunlour1972/the-lord-of-the-rings-trilogy-extended-1080p-bluray-x264-extratorrentrg) <https://soundcloud.com/ousfretembar1979/rad-studio-xe-crack-keygen-17> <https://soundcloud.com/franpolbadus1989/auto-poweron-and-shutdown-283-serial-crack> <https://soundcloud.com/buoreleche1981/download-guitar-hero-2-extreme-vol-2-iso> <https://soundcloud.com/anton49odro/automation-studio-52-library-download> <https://soundcloud.com/borisvorde/windows-81-activator-with-product-key-free-latest-2020> <https://soundcloud.com/voifirfootent1980/star-stable-download-old-version> <https://soundcloud.com/krecimullic/assassins-creed-brotherhood-crack-file> <https://soundcloud.com/progarelin1971/download-sony-picture-package-15-for-windows-7> <https://soundcloud.com/cacaisgutteez/max-payne-3-setupexe-file-download> <https://soundcloud.com/ousfretembar1979/wise-data-recovery-513-free-2020-crack-key-download> <https://soundcloud.com/voifirfootent1980/star-stable-download-old-version>

It is better to be familiar with the components of Photoshop before knowing its features. In case you have no idea about adobe Photoshop elements, books or any tutorial, at least you know the components of the tool. You will understand the concept of the toolbar, the top menu bar, and other options. This will help you in using efficiently. For lighting and crackle effects, you need to create a new layer of the image and then use the »Pose-Shadow None« adjustment layer. Then just adjust the controls on that particular layer and then apply these effects to the image. After removing a part of an image, its layers will all be moved or merged. To change this arrangement, select all the merged layers and then using the »Layers« panel, change the arrangement or delete the layers you don't need. You can just merge and split them and arrange them according to your choice. It is the same like for other software where you can generate layers. It's very straightforward and you will understand it soon. There are different layers that you can enhance or delete as per your desire. You can use layer masks and even generate more and more masks in Photoshop, layers masks are a twocolor mask that acts as an intermediary between the two layers, and makes it possible for you to change parts of the background. Adobe Photoshop is totally a professional level tool that enables you to modify various types of images, whether it is to improve or mend the pictures. It is a raster image editing software that can alter and manipulate images, graphics, and video. You can use it for photo editing, graphic design, and video editing.

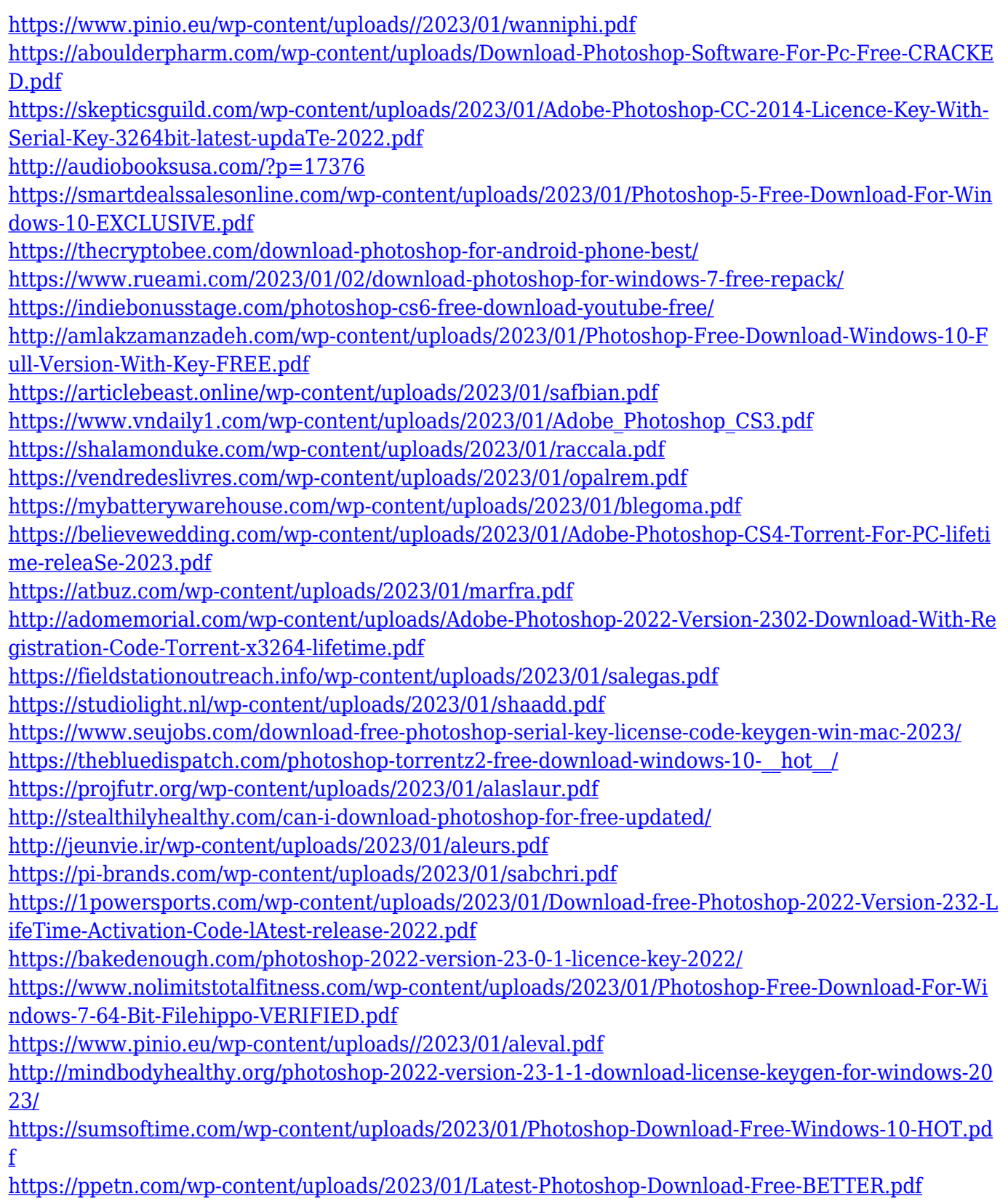

<https://www.buriramguru.com/wp-content/uploads/2023/01/jandea.pdf>

<https://holanadege.com/photoshop-ui-color-download-repack/>

[https://vik3.media/wp-content/uploads/2023/01/Download-Adobe-Photoshop-CC-2018-Full-Product-K](https://vik3.media/wp-content/uploads/2023/01/Download-Adobe-Photoshop-CC-2018-Full-Product-Key-2022.pdf) [ey-2022.pdf](https://vik3.media/wp-content/uploads/2023/01/Download-Adobe-Photoshop-CC-2018-Full-Product-Key-2022.pdf)

<https://jiyuland9.com/wp-content/uploads/2023/01/sanhar.pdf>

<https://ayusya.in/photoshop-download-free-android-patched/>

[https://iippltd.com/wp-content/uploads/2023/01/Adobe\\_Photoshop\\_2021\\_Version\\_224\\_\\_With\\_Keygen\\_](https://iippltd.com/wp-content/uploads/2023/01/Adobe_Photoshop_2021_Version_224__With_Keygen_MacWin__latest_updaTe__2022.pdf) MacWin\_latest\_updaTe\_2022.pdf

<https://www.divinejoyyoga.com/wp-content/uploads/2023/01/leonbird.pdf>

[https://mondetectiveimmobilier.com/2023/01/02/download-free-adobe-photoshop-2022-version-23-1-t](https://mondetectiveimmobilier.com/2023/01/02/download-free-adobe-photoshop-2022-version-23-1-torrent-activation-code-patch-with-serial-key-x64-latest-update-2022/) [orrent-activation-code-patch-with-serial-key-x64-latest-update-2022/](https://mondetectiveimmobilier.com/2023/01/02/download-free-adobe-photoshop-2022-version-23-1-torrent-activation-code-patch-with-serial-key-x64-latest-update-2022/)

Regular expressions is an essential tool that can be used to search large volumes of text. Whether you know how to write a regular expression or not, it helps you search your favorite text for specific information. In previous versions, Photoshop was very limited in aim and scope. However, since the year 2010, improvements in the application made it capable of more powerful image editing tasks. Therefore, Photoshop is a much more advanced and flexible tool in the post production market. Such improvements were not only made to the look and feel of the application but also to the tools included. The redesigned user interface offers greater customization and control, while the built-in tools make it easier for users to quickly do a task. Adobe Photoshop is compatible with the Mac OS X El Capitan operating system. Files can be saved in the common formats like JPG, TIFF, and PNG; and image editing software like Photoshop can be opened by other applications. The software makes it possible to convert between different formats including RAW image files, allowing users to import and export raw files like X-Rite's Capture One. RAW images that are acquired using DSLRs may not provide satisfactory results after editing on Photoshop. The RAW images need to be converted to the common format and they can be edited on the software. Adobe Photoshop will need to be set to convert the file before editing it. Adobe Photoshop Elements 2023 is available in both desktop and web versions. The desktop version of the Photoshop Elements software is meant for advanced image editing. The web version enhances the software with web-based tools and features. However, the desktop version offers more options and allows you to edit larger files.